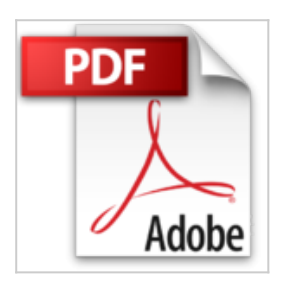

## **Oracle SQL: Jumpstart with Examples by Gavin JT Powell (2004-10-07)**

Gavin JT Powell;Carol McCullough-Dieter

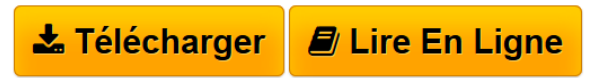

**Oracle SQL: Jumpstart with Examples by Gavin JT Powell (2004-10-07)** Gavin JT Powell;Carol McCullough-Dieter

**[Download](http://bookspofr.club/fr/read.php?id=B01JXURAD2&src=fbs)** [Oracle SQL: Jumpstart with Examples by Gavin JT Powell](http://bookspofr.club/fr/read.php?id=B01JXURAD2&src=fbs) [...pdf](http://bookspofr.club/fr/read.php?id=B01JXURAD2&src=fbs)

**[Read Online](http://bookspofr.club/fr/read.php?id=B01JXURAD2&src=fbs)** [Oracle SQL: Jumpstart with Examples by Gavin JT Powel](http://bookspofr.club/fr/read.php?id=B01JXURAD2&src=fbs) [...pdf](http://bookspofr.club/fr/read.php?id=B01JXURAD2&src=fbs)

## **Oracle SQL: Jumpstart with Examples by Gavin JT Powell (2004-10-07)**

Gavin JT Powell;Carol McCullough-Dieter

**Oracle SQL: Jumpstart with Examples by Gavin JT Powell (2004-10-07)** Gavin JT Powell;Carol McCullough-Dieter

## **Téléchargez et lisez en ligne Oracle SQL: Jumpstart with Examples by Gavin JT Powell (2004-10-07) Gavin JT Powell;Carol McCullough-Dieter**

Reliure: Broché

Download and Read Online Oracle SQL: Jumpstart with Examples by Gavin JT Powell (2004-10-07) Gavin JT Powell;Carol McCullough-Dieter #T7XQ5RC3AEM

Lire Oracle SQL: Jumpstart with Examples by Gavin JT Powell (2004-10-07) par Gavin JT Powell;Carol McCullough-Dieter pour ebook en ligneOracle SQL: Jumpstart with Examples by Gavin JT Powell (2004- 10-07) par Gavin JT Powell;Carol McCullough-Dieter Téléchargement gratuit de PDF, livres audio, livres à lire, bons livres à lire, livres bon marché, bons livres, livres en ligne, livres en ligne, revues de livres epub, lecture de livres en ligne, livres à lire en ligne, bibliothèque en ligne, bons livres à lire, PDF Les meilleurs livres à lire, les meilleurs livres pour lire les livres Oracle SQL: Jumpstart with Examples by Gavin JT Powell (2004-10-07) par Gavin JT Powell;Carol McCullough-Dieter à lire en ligne.Online Oracle SQL: Jumpstart with Examples by Gavin JT Powell (2004-10-07) par Gavin JT Powell;Carol McCullough-Dieter ebook Téléchargement PDFOracle SQL: Jumpstart with Examples by Gavin JT Powell (2004-10-07) par Gavin JT Powell;Carol McCullough-Dieter DocOracle SQL: Jumpstart with Examples by Gavin JT Powell (2004-10-07) par Gavin JT Powell;Carol McCullough-Dieter MobipocketOracle SQL: Jumpstart with Examples by Gavin JT Powell (2004-10-07) par Gavin JT Powell;Carol McCullough-Dieter EPub **T7XQ5RC3AEMT7XQ5RC3AEMT7XQ5RC3AEM**